#### Printer Drivers13.51 Released You're receiving this newsletter because you signed up at **[BLACKICE.COM](http://www.blackice.com/)** Having trouble reading this email? View it in your [browser](http://www.blackice.com/broadcast/02272013dev/index.html). Not interested anymore? [Click](http://www.blackice.com/manageemail.htm) Here.

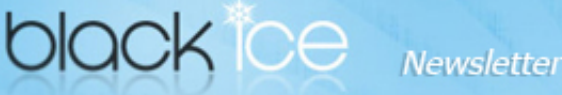

www.blackice.com

# 10% [Discount](http://shop.blackice.com/Printer-Drivers-C1.aspx) for

#### PDF Printer [Drivers](http://shop.blackice.com/Printer-Drivers-C1.aspx) coupon code: [gEMArt6](http://shop.blackice.com/Printer-Drivers-C1.aspx)

Only good for new Purchases, no upgrades or add-ons

Valid through March 31, 2013 This offer cannot be combined with any other discounts.

## What's Inside?

- Printer Drivers 13.51 [Released](http://www.blackice.com/broadcast/02272013dev/index.html#1)
- Massive [deployment](http://www.blackice.com/broadcast/02272013dev/index.html#2)
- Detailed [documentations](http://www.blackice.com/broadcast/02272013dev/index.html#3) for System Administrators for driver configuration
- Free [Upgrades](http://www.blackice.com/broadcast/02272013dev/index.html#4) and Priority Support

### **Announcements**

In order to provide the best support for our customers technical support requests must be submitted through our [website's](http://www.blackice.com/support.htm) support forms.

The Black Ice Support form generates a ticket number and you must save this ticket number for future reference.

Technical support requests for Customers without a valid Maintenance subscription will be handled through the Black Ice Forum.

## Contact Information

### [http://www.blackice.com](http://www.blackice.com/)

Phone: 1(603)-882-7711 Black Ice Soft ware - March 5, 2013

### Printer Drivers 13.51 Released

Configure the Printer Driver Through MSI Installer

Printer Drivers 13.51 includes a new MSI installer to enable System Administrators to create custom configurations for the Document Converter Printer Drivers. Additional improvements include a licensing mechanism to use multiple NIC cards compatibility for product registration.

The MSI installer will greatly simplify mass deployment and eliminates the need for customers to build custom installations. The MSI installer can be deployed in the following configurations:

• Silent command line installation

### Supported Installation methods using Group Policy

- Assign to Computer (silent install)
- Assign to User (silent install)
- Publish

### Massive deployment

Silent Printer Driver MSI install through Group Policy **Deployment** 

With the new MSI installer the System Administrators can silently install the Printer Drivers on every computer when the User logs into the domain at first time trough Group Policy Deployment.

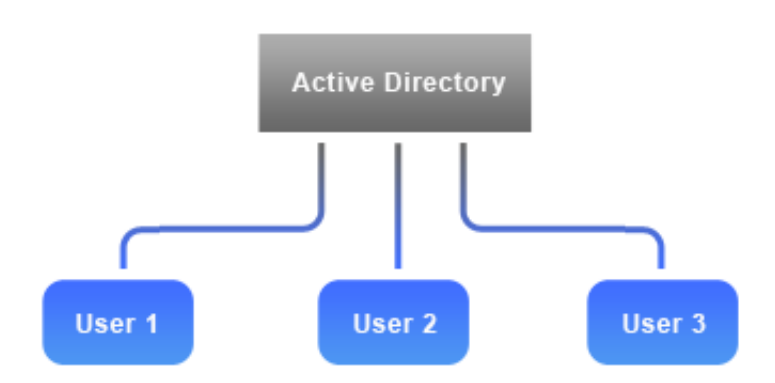

### Supported Operating Systems of the MSI Installer;

- Windows 8 (32 bit and 64 bit)
- Windows 7 (32 bit and 64 bit)
	-

Fax: 1(603)-882-1344

# Exclude Me

If you no longer wish to receive this email [please](http://www.blackice.com/manageemail.htm) click here.

- Windows Vista (32 bit and 64 bit)
- Windows XP (32 bit and 64 bit)

### Detailed Documentation

#### For System Administrators for driver configuration

Black Ice software also released detailed documentation for System Administrators for driver configuration using the traditional installation method. For technical details please see the System [Administrators](http://www.blackice.com/Help/Tools/PrinterDriverHelps/ColorPlus/Webhelp/System_Administrators_Configuring_the_Drivers_for_Users.htm) Configuring the Drivers for Users

### Free Upgrades and Priority Support

Don't forget to subscribe to future releases by purchasing maintenance. With an active maintenance subscription, you will receive all new releases of your software for free with your subscription! Also included with your Subscription is Priority email technical support. For more information call us at 1 (603) 882-7711 Extension 2, or [sales@blackice.com](mailto:sales@Blackice.com).

As a special offer, if your Maintenance Subscription has expired or you did not include the Maintenance Subscription with your original purchase, simply mention this newsletter to renew or add Maintenance retroactively!

### [Download](http://www.blackice.com/downloads.htm) the Printer Driver

**Download Now!** 

Black Ice Software, LLC 20 Broad St Nashua, NH 03064 USA [www.blackice.com](http://www.blackice.com/) Telephone: 1(603)-882-7711, Fax: 1(603)-882-1344